# $app<sub>v</sub>ersionDocumentation$ *Release*

**Alisue**

**Jul 14, 2017**

### **Contents**

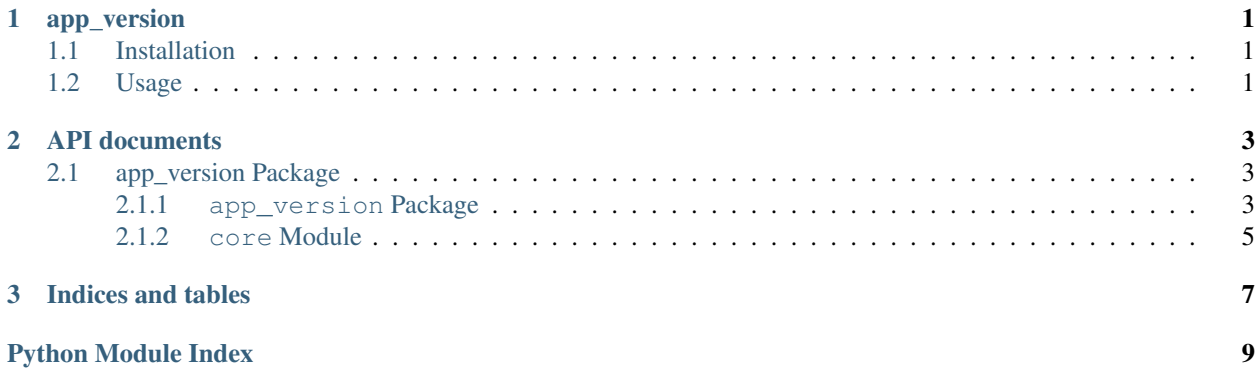

## CHAPTER<sup>1</sup>

app\_version

<span id="page-4-0"></span>Do you write the version information on setup.py and \_\_init\_.py?

This tiny application allow you to access version information of setup.py from \_\_init\_\_.py.

Based on [this post,](http://stackoverflow.com/questions/17583443/what-is-the-correct-way-to-share-package-version-with-setup-py-and-the-package/17638236#17638236) I wrote this tiny application for convinience.

Check [online documentation](http://python-app_version.readthedocs.org/en/latest/) for more details.

### <span id="page-4-1"></span>**Installation**

Use [pip](https://pypi.python.org/pypi/pip) like:

```
$ pip install app_version
```
### <span id="page-4-2"></span>**Usage**

The following code is an example  $\_\text{init}\_\text{py}.$ 

```
from app_version import get_versions
 __version__, VERSION = get_versions('your app name')
```
Then you can access the version string with \_\_version\_\_ and version tuple with VERSION. The version tuple is useful for comparing versions like

```
\Rightarrow VERSION = (0, 1, 2)>>> VERSION > (0, 1, 0)
True
>>> VERSION > (0, 1, 1)
True
>>> VERSION > (0, 1, 2)
False
```
## CHAPTER 2

### API documents

### <span id="page-6-4"></span><span id="page-6-1"></span><span id="page-6-0"></span>**app\_version Package**

#### <span id="page-6-2"></span>**app\_version Package**

<span id="page-6-3"></span>app\_version.**get\_versions**(*name*, *default\_string='Please install this application with setup.py'*, *default\_tuple=(0*, *0*, *0)*, *allow\_ambiguous=True*) Get string and tuple versions from installed package information

It will return default\_string and default\_tuple values when the named package is not installed.

#### Parameters

- **name**  $(string)$  An application name used to install via setuptools.
- **default** (string) A default returning value used when the named application is not installed yet
- **default\_tuple** (*tuple*) A default returning value used when the named application is not installed yet
- **allow\_ambiguous** (boolean) True for allowing ambiguous version information.

Returns A version string and version tuple

Return type tuple

#### **Examples**

```
>>> import re
>>> v1, v2 = get_versions('app_version', allow_ambiguous=True)
>>> isinstance(v1, str)
True
>>> isinstance(v2, tuple)
True
```

```
>>> get_versions('distribution_which_is_not_installed')
('Please install this application with setup.py', (0, 0, 0))
```
app\_version.**get\_tuple\_version**(*name*, *default=(0*, *0*, *0)*, *allow\_ambiguous=True*) Get tuple version from installed package information for easy handling.

It will return default value when the named package is not installed.

#### Parameters

- **name** (string) An application name used to install via setuptools.
- **default**  $(tuple) A$  default returning value used when the named application is not installed yet
- **allow\_ambiguous** (boolean) True for allowing ambiguous version information.

Returns A version tuple

Return type string

#### **Examples**

```
>>> v = get_tuple_version('app_version', allow_ambiguous=True)
>>> len(v) >= 3
True
>>> isinstance(v[0], int)
True
>>> isinstance(v[1], int)
True
>>> isinstance(v[2], int)
True
>>> get_tuple_version('distribution_which_is_not_installed')
(0, 0, 0)
```
app\_version.**get\_string\_version**(*name*, *default='Please install this application with setup.py'*, *allow\_ambiguous=True*)

Get string version from installed package information.

It will return default value when the named package is not installed.

#### Parameters

- **name** (string) An application name used to install via setuptools.
- **default**  $(string) A$  default returning value used when the named application is not installed yet
- **allow\_ambiguous** (boolean) True for allowing ambiguous version information. Turn this argument to False if get\_string\_version report wrong version.

Returns A version string or not found message (default)

Return type string

#### **Examples**

```
>>> import re
>>> v = get_string_version('app_version', allow_ambiguous=True)
>>> re.match('^\d+.\d+\.\d+', v) is not None
True
>>> get_string_version('distribution_which_is_not_installed')
'Please install this application with setup.py'
```
#### <span id="page-8-0"></span>**core Module**

app\_version

Get version information from setup.py via pkq\_resources.

The concept is taken from this answer

<http://stackoverflow.com/a/17638236>

written by Martijn Pietersp

```
app_version.core.get_string_version(name, default='Please install this application with
                                            setup.py', allow_ambiguous=True)
```
Get string version from installed package information.

It will return default value when the named package is not installed.

#### Parameters

- **name** (string) An application name used to install via setuptools.
- **default** (string) A default returning value used when the named application is not installed yet
- **allow\_ambiguous** (boolean) True for allowing ambiguous version information. Turn this argument to False if get\_string\_version report wrong version.

Returns A version string or not found message (default)

Return type string

#### **Examples**

```
>>> import re
>>> v = get_string_version('app_version', allow_ambiguous=True)
>>> re.match('^\d+.\d+\.\d+', v) is not None
True
>>> get_string_version('distribution_which_is_not_installed')
'Please install this application with setup.py'
```
app\_version.core.**get\_tuple\_version**(*name*, *default=(0*, *0*, *0)*, *allow\_ambiguous=True*) Get tuple version from installed package information for easy handling.

It will return default value when the named package is not installed.

**Parameters** 

- **name**  $(st \, \text{ring})$  An application name used to install via setuptools.
- **default**  $(tuple) A$  default returning value used when the named application is not installed yet

• **allow** ambiguous (boolean) – True for allowing ambiguous version information.

<span id="page-9-0"></span>Returns A version tuple

Return type string

#### **Examples**

```
>>> v = get_tuple_version('app_version', allow_ambiguous=True)
\Rightarrow len(v) >= 3
True
>>> isinstance(v[0], int)
True
>>> isinstance(v[1], int)
True
>>> isinstance(v[2], int)
True
>>> get_tuple_version('distribution_which_is_not_installed')
(0, 0, 0)
```
app\_version.core.**get\_versions**(*name*, *default\_string='Please install this application with setup.py'*, *default\_tuple=(0*, *0*, *0)*, *allow\_ambiguous=True*) Get string and tuple versions from installed package information

It will return default\_string and default\_tuple values when the named package is not installed.

#### **Parameters**

- **name** (string) An application name used to install via setuptools.
- **default**  $(string) A$  default returning value used when the named application is not installed yet
- **default\_tuple** (tuple) A default returning value used when the named application is not installed yet
- **allow** ambiguous (boolean) True for allowing ambiguous version information.

Returns A version string and version tuple

Return type tuple

#### **Examples**

```
>>> import re
>>> v1, v2 = get_versions('app_version', allow_ambiguous=True)
>>> isinstance(v1, str)
True
>>> isinstance(v2, tuple)
True
>>> get_versions('distribution_which_is_not_installed')
('Please install this application with setup.py', (0, 0, 0))
```
# CHAPTER 3

Indices and tables

- <span id="page-10-0"></span>• genindex
- modindex
- search

Python Module Index

<span id="page-12-0"></span>a

app\_version, [3](#page-6-3) app\_version.core, [5](#page-8-0)

### Index

### A

app\_version (module), [3](#page-6-4) app\_version.core (module), [5](#page-8-1)

### G

get\_string\_version() (in module app\_version), [4](#page-7-0) get\_string\_version() (in module app\_version.core), [5](#page-8-1) get\_tuple\_version() (in module app\_version), [4](#page-7-0) get\_tuple\_version() (in module app\_version.core), [5](#page-8-1) get\_versions() (in module app\_version), [3](#page-6-4) get\_versions() (in module app\_version.core), [6](#page-9-0)